# CS 61A Lecture 11

Friday, September 27

• Midterm 1 has been graded...

• Midterm 1 has been graded...

-----------------------------------

Many of you did very well!

• Midterm 1 has been graded...

Many of you did very well!

High scores on homework and projects balance out exam scores.

• Midterm 1 has been graded...

Many of you did very well!

High scores on homework and projects balance out exam scores.

Typically, more than 75% of students receive A's & B's in 61A.

• Midterm 1 has been graded...

Many of you did very well!

High scores on homework and projects balance out exam scores.

Typically, more than 75% of students receive A's & B's in 61A.

If you are falling behind, come to class (lecture, discussion, lab, & office hours)!

• Midterm 1 has been graded...

Many of you did very well!

High scores on homework and projects balance out exam scores.

Typically, more than 75% of students receive A's & B's in 61A.

If you are falling behind, come to class (lecture, discussion, lab, & office hours)!

2

• Homework 3 due Tuesday 10/1 @ 11:59pm

• Midterm 1 has been graded...

Many of you did very well!

High scores on homework and projects balance out exam scores.

Typically, more than 75% of students receive A's & B's in 61A.

If you are falling behind, come to class (lecture, discussion, lab, & office hours)!

2

• Homework 3 due Tuesday 10/1 @ 11:59pm

• Optional Hog Contest due Thursday 10/3 @ 11:59pm

**Sequences** 

red, orange, yellow, green, blue, indigo, violet.

red, orange, yellow, green, blue, indigo, violet.

There isn't just one sequence class or abstract data type (in Python or in general).

 $\frac{1}{4}$ 

red, orange, yellow, green, blue, indigo, violet.

There isn't just one sequence class or abstract data type (in Python or in general). The sequence abstraction is a collection of behaviors:

 $\frac{1}{4}$ 

red, orange, yellow, green, blue, indigo, violet.

There isn't just one sequence class or abstract data type (in Python or in general).

The sequence abstraction is a collection of behaviors:

**Length**. A sequence has a finite length.

**Element selection**. A sequence has an element corresponding to any non-negative integer index less than its length, starting at 0 for the first element.

red, orange, yellow, green, blue, indigo, violet.

**0** , 1 , 2 , 3 , 4 , 5 , 6

There isn't just one sequence class or abstract data type (in Python or in general).

The sequence abstraction is a collection of behaviors:

**Length**. A sequence has a finite length.

red, orange, yellow, green, blue, indigo, violet.

0 , 1 , 2 , 3 , 4 , 5 , 6 .

There isn't just one sequence class or abstract data type (in Python or in general).

The sequence abstraction is a collection of behaviors:

**Length**. A sequence has a finite length.

**Element selection**. A sequence has an element corresponding to any non-negative integer index less than its length, starting at 0 for the first element.

4

There is built-in syntax associated with this behavior, or we can use functions.

A tuple is a kind of built-in sequence (demo)

Box-and-Pointer Notation

# Box-and-Pointer Notation

1 pair =  $(1, 2)$  $\Rightarrow$  2 pairs = ((1, 2), (3, 4))

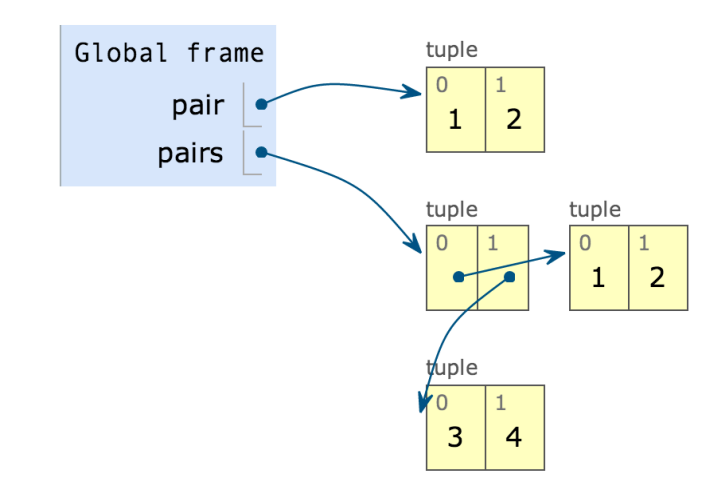

<sup>6</sup> Examples: http://goo.gl/nyQfWG http://goo.gl/ovgSWT

# Box-and-Pointer Notation

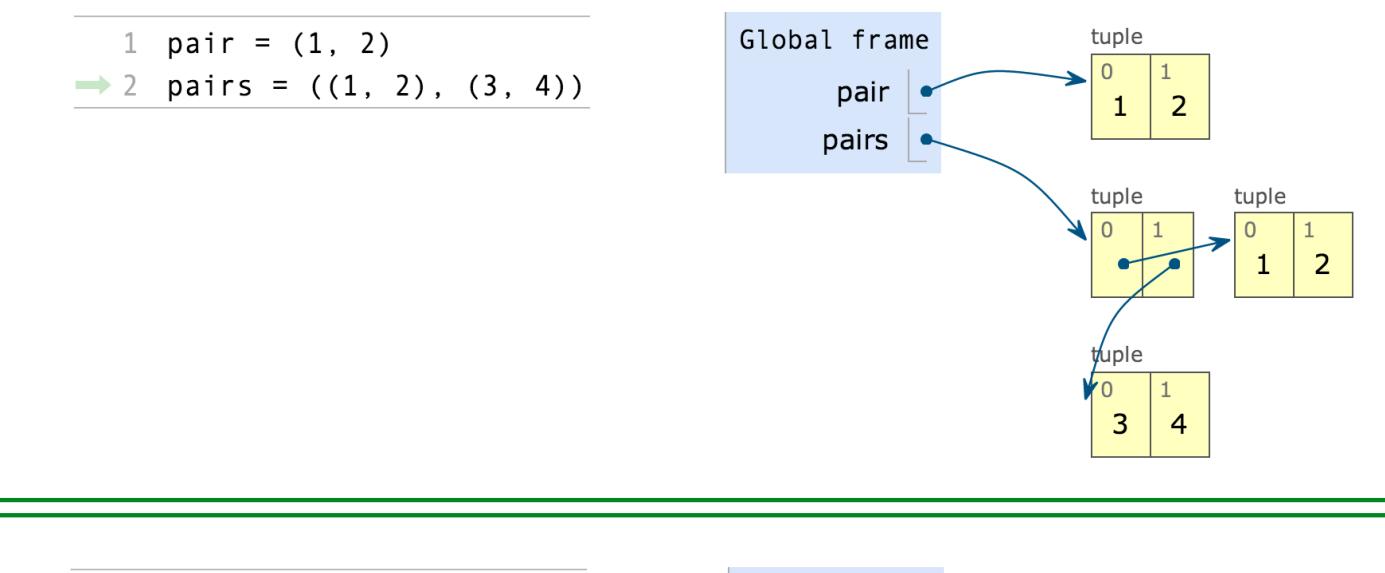

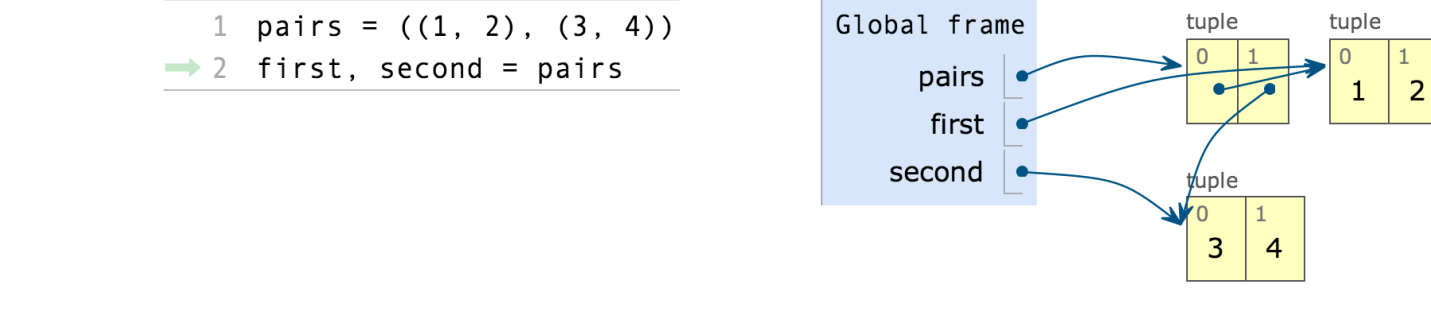

7

•A method for combining data values satisfies the *closure property* if:

- •A method for combining data values satisfies the *closure property* if:
- •The result of combination can itself be combined using the same method.

- •A method for combining data values satisfies the *closure property* if:
- •The result of combination can itself be combined using the same method.
- •Closure is the key to power in any means of combination because it permits us to create hierarchical structures.

- •A method for combining data values satisfies the *closure property* if:
- •The result of combination can itself be combined using the same method.
- •Closure is the key to power in any means of combination because it permits us to create hierarchical structures.
- •Hierarchical structures are made up of parts, which themselves are made up of parts, and so on.

- •A method for combining data values satisfies the *closure property* if:
- •The result of combination can itself be combined using the same method.
- •Closure is the key to power in any means of combination because it permits us to create hierarchical structures.
- •Hierarchical structures are made up of parts, which themselves are made up of parts, and so on.

Tuples can contain tuples as elements

#### Constructor:

```
def rlist(first, rest):
 """Return a recursive list from its first element and the rest."""
```
----------<br>9

#### Constructor:

```
def rlist(first, rest):
     """Return a recursive list from its first element and the rest."""
```
#### Selectors:

```
def first(s):
     """Return the first element of a recursive list s."""
```
#### def rest(s):

```
 """Return the rest of the elements of a recursive list s."""
```
#### Constructor:

```
def rlist(first, rest):
     """Return a recursive list from its first element and the rest."""
```
#### Selectors:

```
def first(s):
     """Return the first element of a recursive list s."""
```
def rest(s): """Return the rest of the elements of a recursive list s."""

------<br>9

```
Behavior condition(s):
```
#### Constructor:

```
def rlist(first, rest):
     """Return a recursive list from its first element and the rest."""
```
#### Selectors:

```
def first(s):
     """Return the first element of a recursive list s."""
```
def rest(s):

"""Return the rest of the elements of a recursive list s."""

Behavior condition(s):

```
If a recursive list s is constructed from a first element f and a recursive 
list r, then
```
#### Constructor:

```
def rlist(first, rest):
     """Return a recursive list from its first element and the rest."""
```
#### Selectors:

```
def first(s):
     """Return the first element of a recursive list s."""
```
def rest(s):

"""Return the rest of the elements of a recursive list s."""

Behavior condition(s):

```
If a recursive list s is constructed from a first element f and a recursive 
list r, then
```
9

•first(s) returns f, and

#### Constructor:

```
def rlist(first, rest):
     """Return a recursive list from its first element and the rest."""
```
#### Selectors:

```
def first(s):
     """Return the first element of a recursive list s."""
```
def rest(s):

"""Return the rest of the elements of a recursive list s."""

Behavior condition(s):

```
If a recursive list s is constructed from a first element f and a recursive 
list r, then
```
- •first(s) returns f, and
- •rest(s) returns r, which is a recursive list.

We can implement recursive lists as pairs. We'll use two-element tuples to encode pairs.

 $-10$ 

We can implement recursive lists as pairs. We'll use two-element tuples to encode pairs.

**1 , 2 , 3 , 4**

 $-10$ 

We can implement recursive lists as pairs. We'll use two-element tuples to encode pairs.

**1 , 2 , 3 , 4**

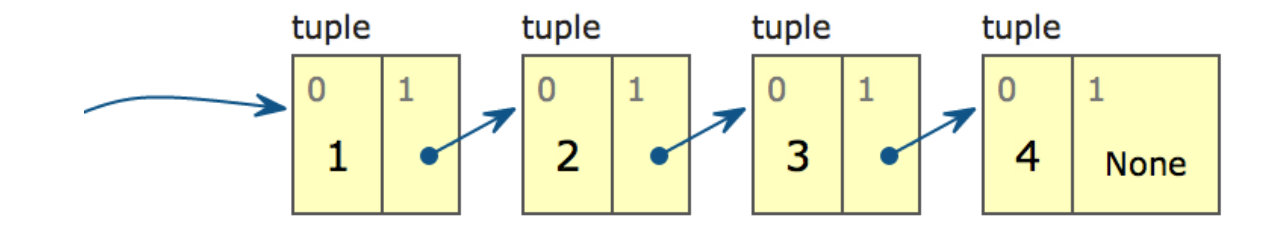

We can implement recursive lists as pairs. We'll use two-element tuples to encode pairs.

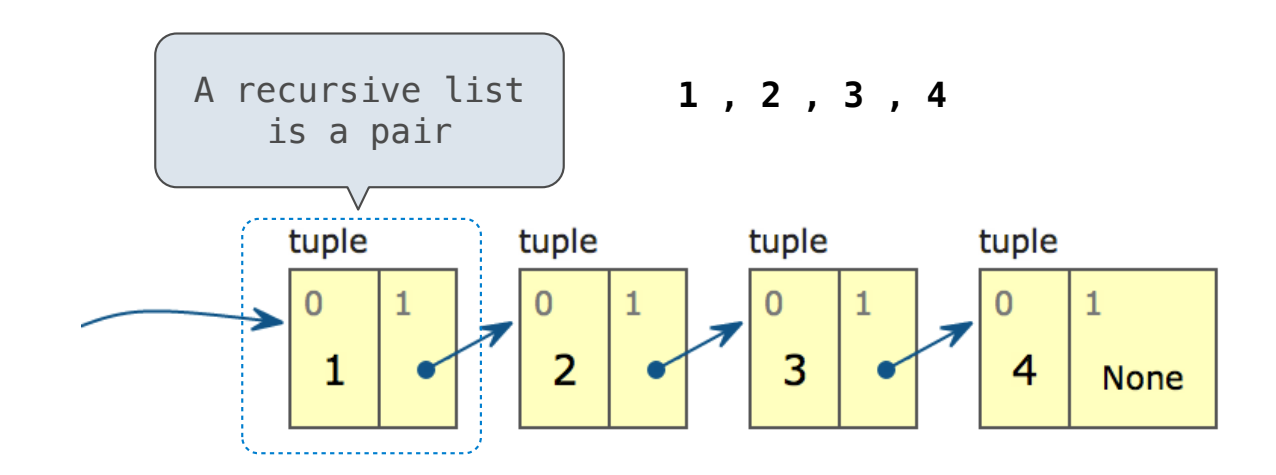

We can implement recursive lists as pairs. We'll use two-element tuples to encode pairs.

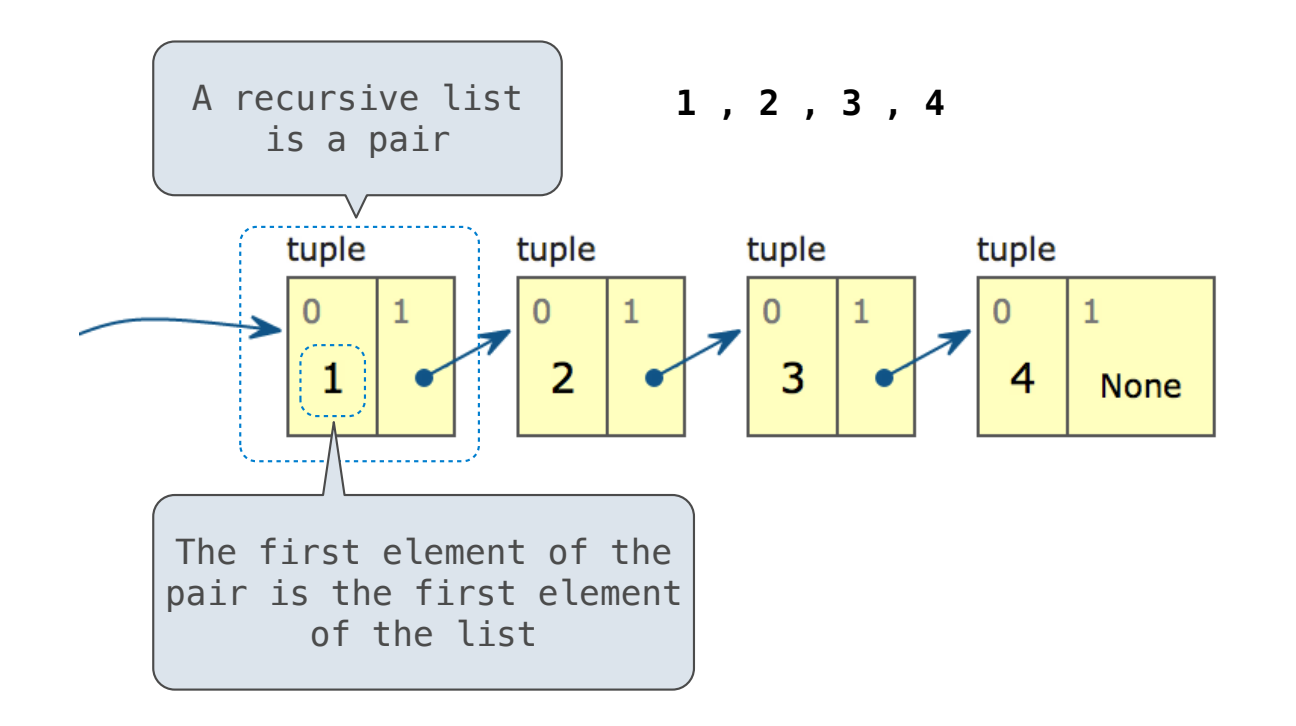

We can implement recursive lists as pairs. We'll use two-element tuples to encode pairs.

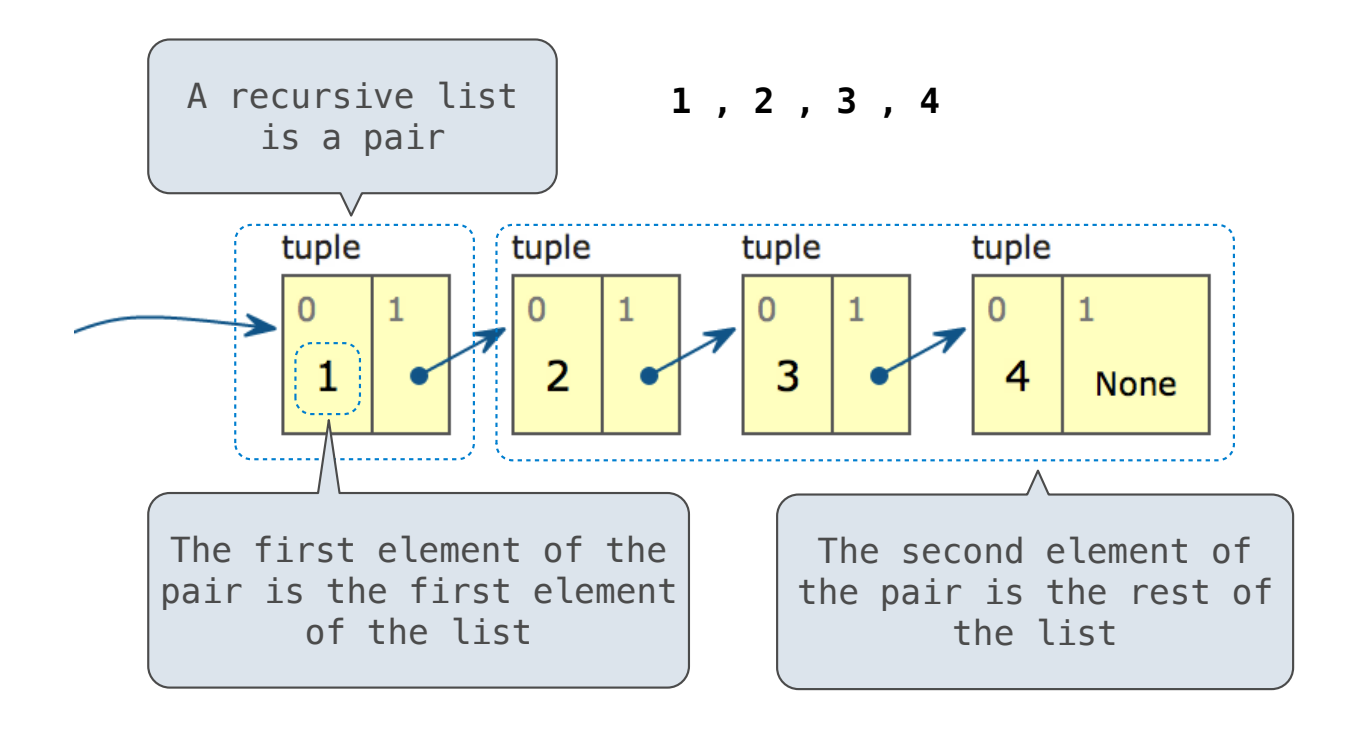

We can implement recursive lists as pairs. We'll use two-element tuples to encode pairs.

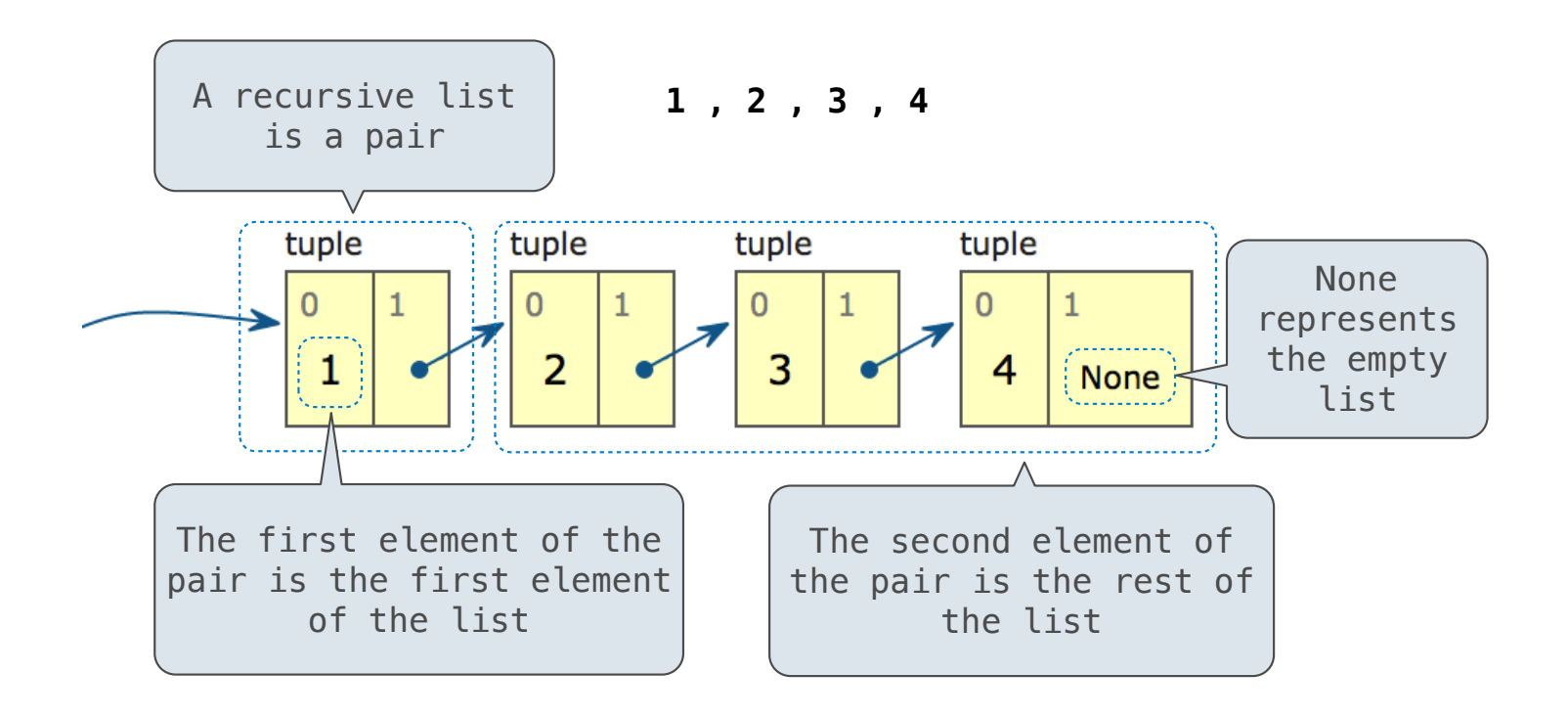

We can implement recursive lists as pairs. We'll use two-element tuples to encode pairs.

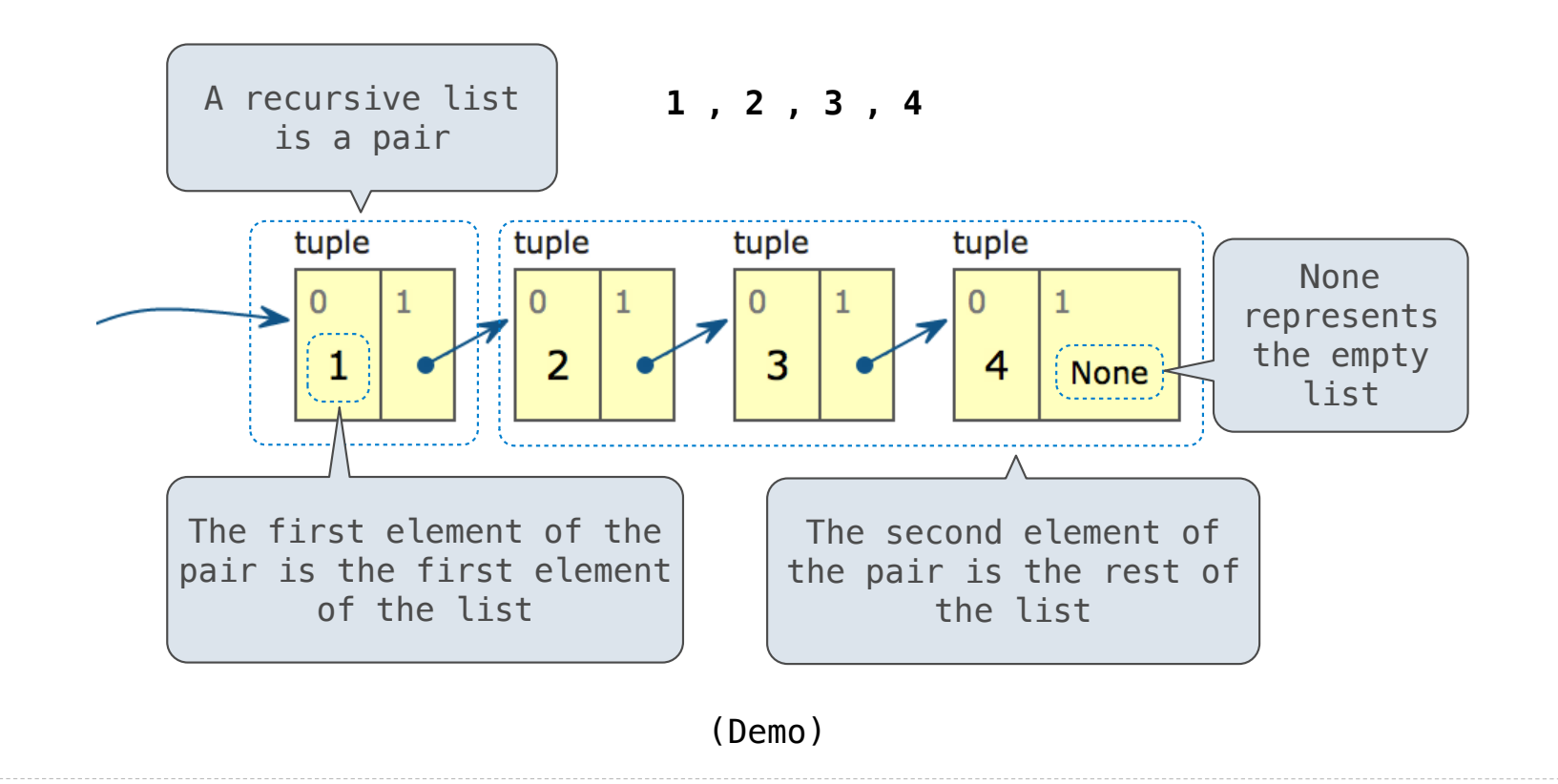

Sequence Abstraction Implementation

Implementing the Sequence Abstraction

Implementing the Sequence Abstraction

**Length**. A sequence has a finite length.

```
Implementing the Sequence Abstraction
```

```
def len_rlist(s):
    """Return the length of recursive list s."""
    length = \thetawhile s != empty_rlist:
        s, length = rest(s), length + 1
     return length
```
**Length**. A sequence has a finite length.

```
Implementing the Sequence Abstraction
```

```
def len rlist(s):
    """Return the length of recursive list s."""
    length = 0while s != empty rlist:
        s, length = rest(s), length + 1
     return length
def getitem_rlist(s, i):
    """Return the element at index i of recursive list s."""
    while i > 0:
        s, i = \text{rest}(s), i - 1 return first(s)
```
**Length**. A sequence has a finite length.

#### Implementing the Sequence Abstraction

```
Length. A sequence has a finite length.
   Element selection. A sequence has an element corresponding to any non-negative 
   integer index less than its length, starting at 0 for the first element.
                                                                           (Demo)
def len rlist(s):
    """Return the length of recursive list s."""
    length = 0while s != empty rlist:
        s, length = rest(s), length + 1
     return length
def getitem_rlist(s, i):
    """Return the element at index i of recursive list s."""
    while i > 0:
        s, i = \text{rest}(s), i - 1 return first(s)
```
Recursive implementations

(Demo)